### MARK SCHEME for the October/November 2014 series

# 0417 INFORMATION AND COMMUNICATION **TECHNOLOGY**

0417/02 Paper 2 (Practical Test A), maximum raw mark 80

This mark scheme is published as an aid to teachers and candidates, to indicate the requirements of the examination. It shows the basis on which Examiners were instructed to award marks. It does not indicate the details of the discussions that took place at an Examiners' meeting before marking began, which would have considered the acceptability of alternative answers.

Mark schemes should be read in conjunction with the question paper and the Principal Examiner Report for Teachers.

Cambridge will not enter into discussions about these mark schemes.

Cambridge is publishing the mark schemes for the October/November 2014 series for most Cambridge IGCSE<sup>®</sup>, Cambridge International A and AS Level components and some Cambridge O Level components.

® IGCSE is the registered trademark of Cambridge International Examinations.

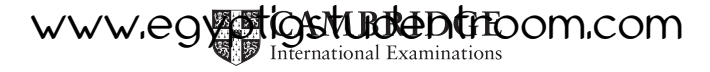

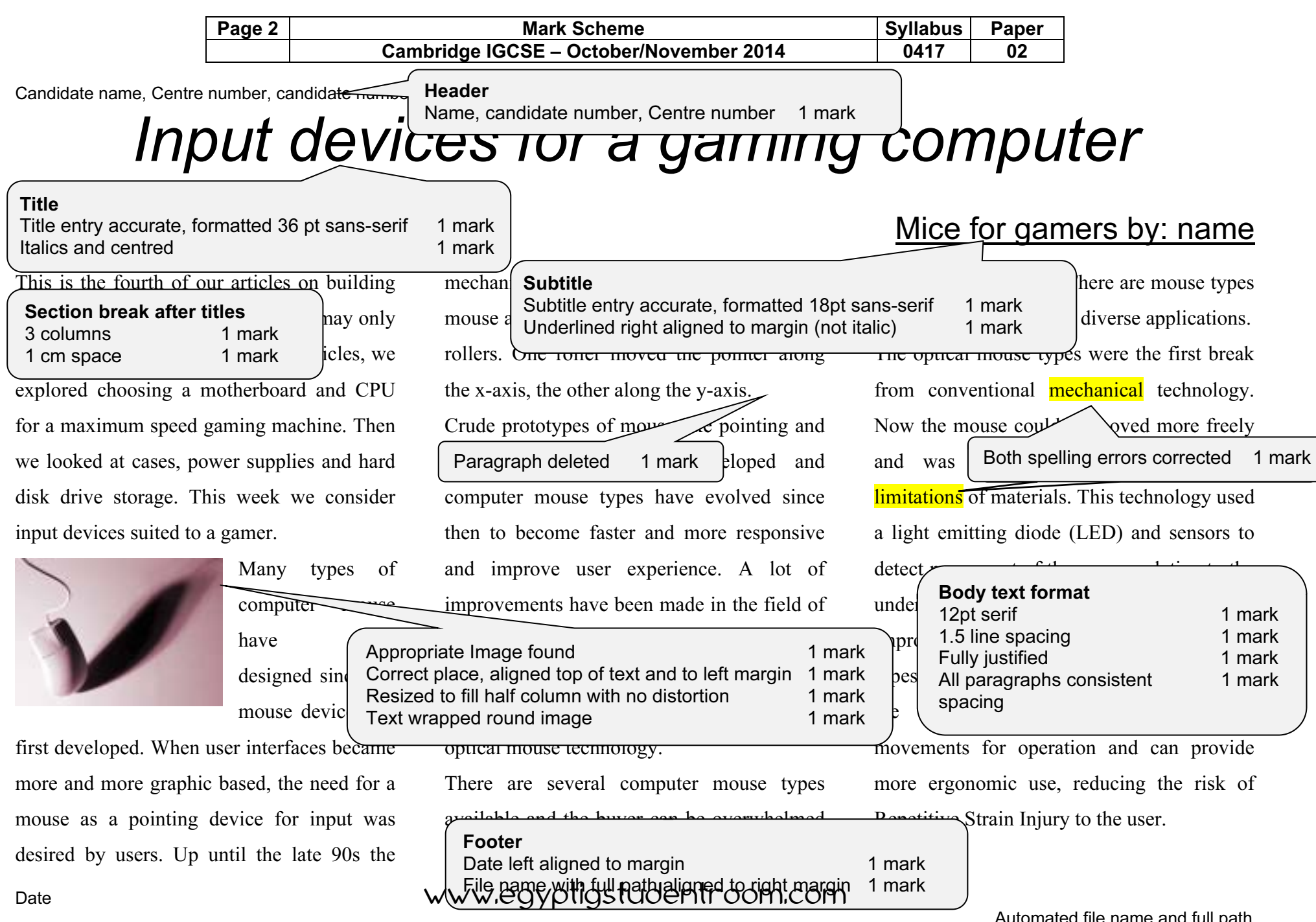

© Cambridge International Examinations 2014

Automated file name and full path

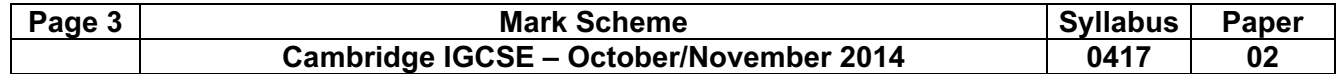

Candidate name, Centre number, candidate number An improvement over the optical mouse was the laser mouse. This device used an infrared laser instead of an LED light. This improves the resolution and makes the mouse more responsive, improving navigation capabilities. Apart from these, there are several specialised and novel computer mouse types. There are mice designed for gamers. They have extra buttons on the sides to help gamers have better | Bullets applied to specified paragraphs 1 mark<br>q

atmosphere. In fact, one mouse takes it to the extreme by opening up as a clamshell and offering a fully-fledged joystick inside!

The development of the cordless mouse means you no longer have to wrestle with that irritating cord that always keeps getting in the way. The disadvantage is that you have to keep replacing the batteries. There are several different computer mouse types being developed by companies all the time. One of

them is the tactile mouse, which allows the user to feel vibrations as the mouse is moved over certain areas, like over the boundary of a window frame.

You can find a computer mouse for just about any use. To figure out what kind of mouse would work best with your PC, you need to know your mouse options:

- • Mechanical mouse: Houses a hard rubber ball that rolls as the mouse is moved. Sensors inside the mouse body detect the movement and translate it into information that the computer interprets.
- $\bullet$ Optical mouse: Uses a sensor to

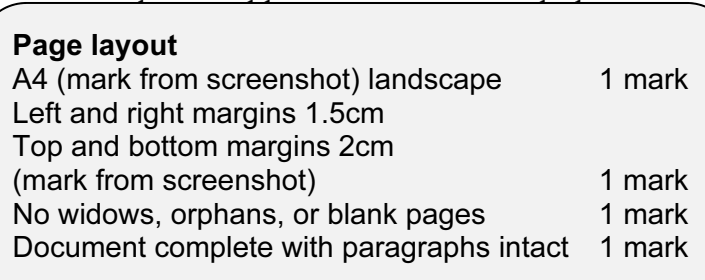

types, the mouse relays a signal to a base station wired to the computer's mouse port. The cordless mouse requires power, which comes in the form of batteries.

- • A mouse with many buttons: The extra buttons can be programmed to do specific things, such as navigate the Web or turn pages when you're reading a document. The typical programmable mouse has about five buttons.
- • Stylus mouse: Another mouse mutation enjoyed by the artistic type is the stylus mouse, which looks like a pen and draws on a special pad.
- • Cordless 3-D mouse: This kind of mouse can be pointed at the computer screen like a TV remote control.

© Cambridge International Examinations 2014 www.egyptigstudentroom.com

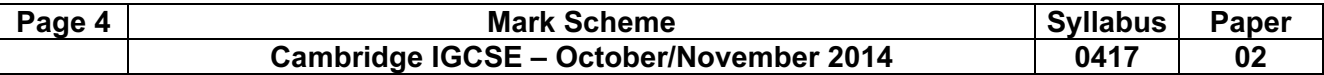

Candidate name, Centre number, candidate number Compare these three gaming mice and their

features. One of them is bound to suit your

needs!

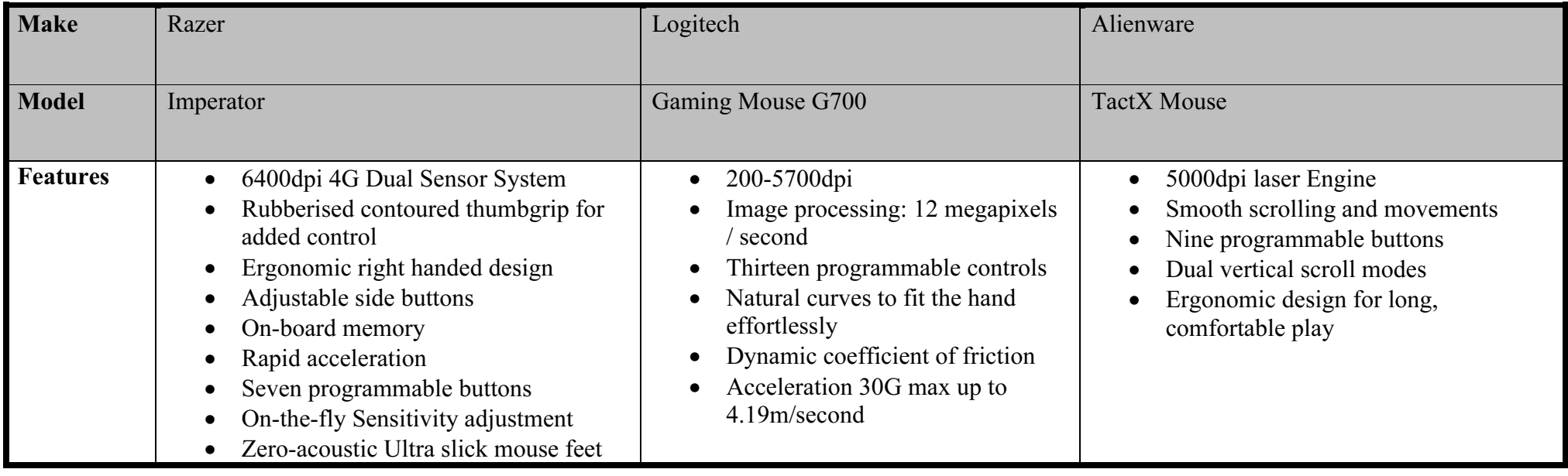

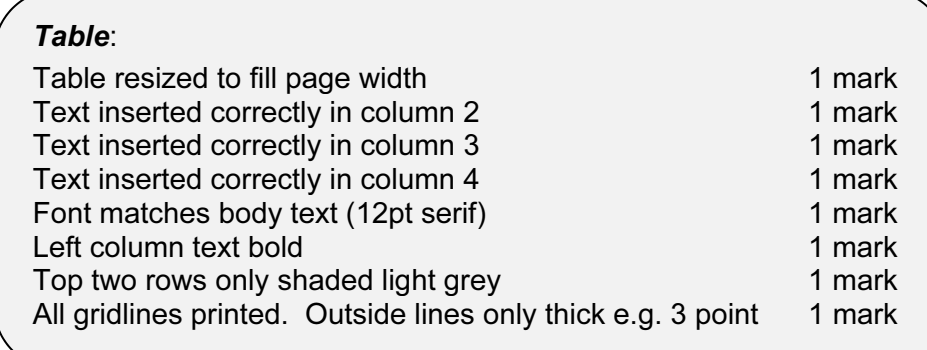

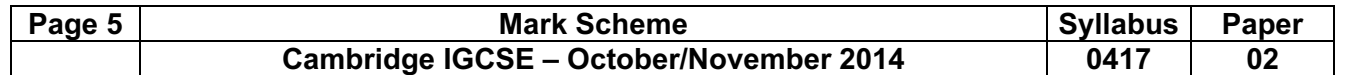

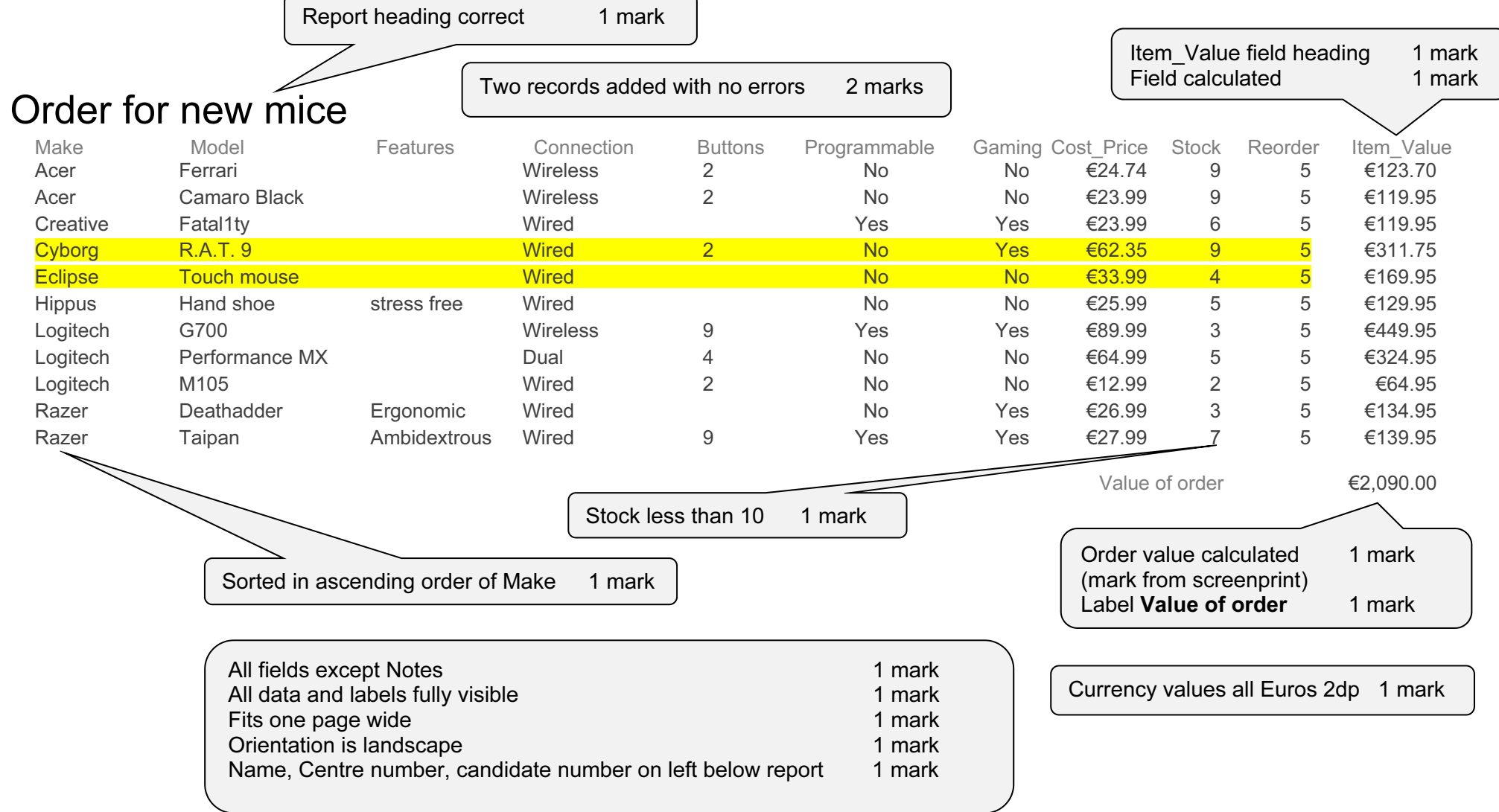

© Cambridge International Examinations 2014 www.egyptigstudentroom.com

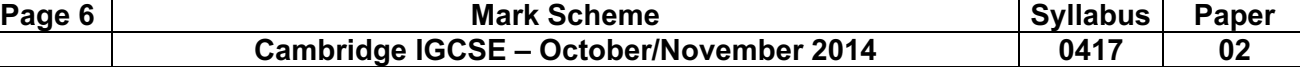

#### Mice for Gamers

Make: Logitech Model: G700<br>Connection: Wireless Connection: Retail Price: €107.99 Notes:

Candidate name, Centre number, candidate number

### Mice for Gamers

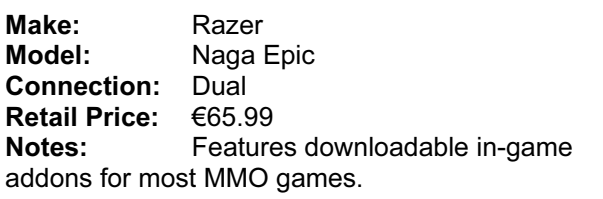

Candidate name, Centre number, candidate number

### Mice for Gamers

Make: Razer Model: The Old Republic Connection: Wireless<br>Retail Price: €65.99 Retail Price: Notes: The Old Republic Gaming Mouse will execute battle plans faster with 17 buttons at your fingertips.

Candidate name, Centre number, candidate number

## Mice for Gamers

Make: Razer Model: Naga Connection: Wireless<br>Retail Price: €65.99 Retail Price: Notes:

Candidate name, Centre number, candidate number

### Mice for Gamers

Make: Razer Model: Mamba Connection: Dual Retail Price: €40.79

1

Notes: Unrivalled gaming grade wireless technology means the Razer mamba performs as

well cordless as it does corded giving you utter freedom of motion whilst you win gloriously in games.

Candidate name, Centre number, candidate number

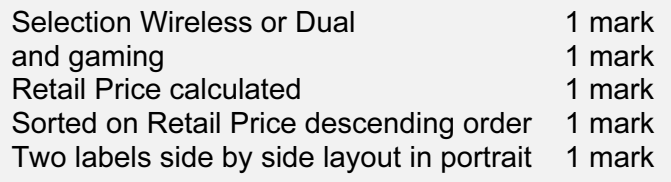

## Mice for Gamers

Make: Razer Model: Imperator Connection: Dual Retail Price: €65.99 Notes: The Imperator is fitted with an ultra precise 4G Dual Sensor system that makes use of both a laser and an optical sensor to enhance tracking precision.

Candidate name, Centre number, candidate number

## Mice for Gamers

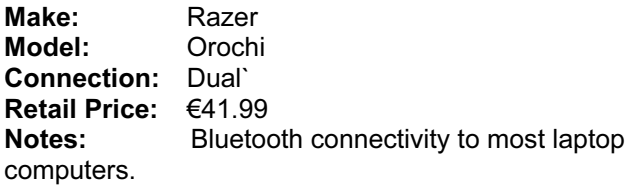

Candidate name, Centre number, candidate number

### Mice for Gamers

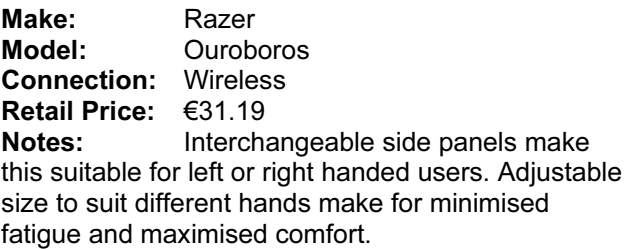

Candidate name, Centre number, candidate number

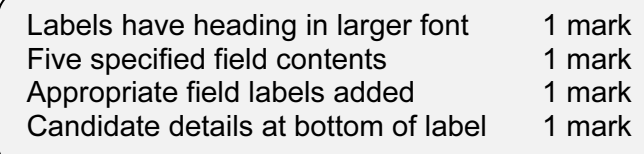

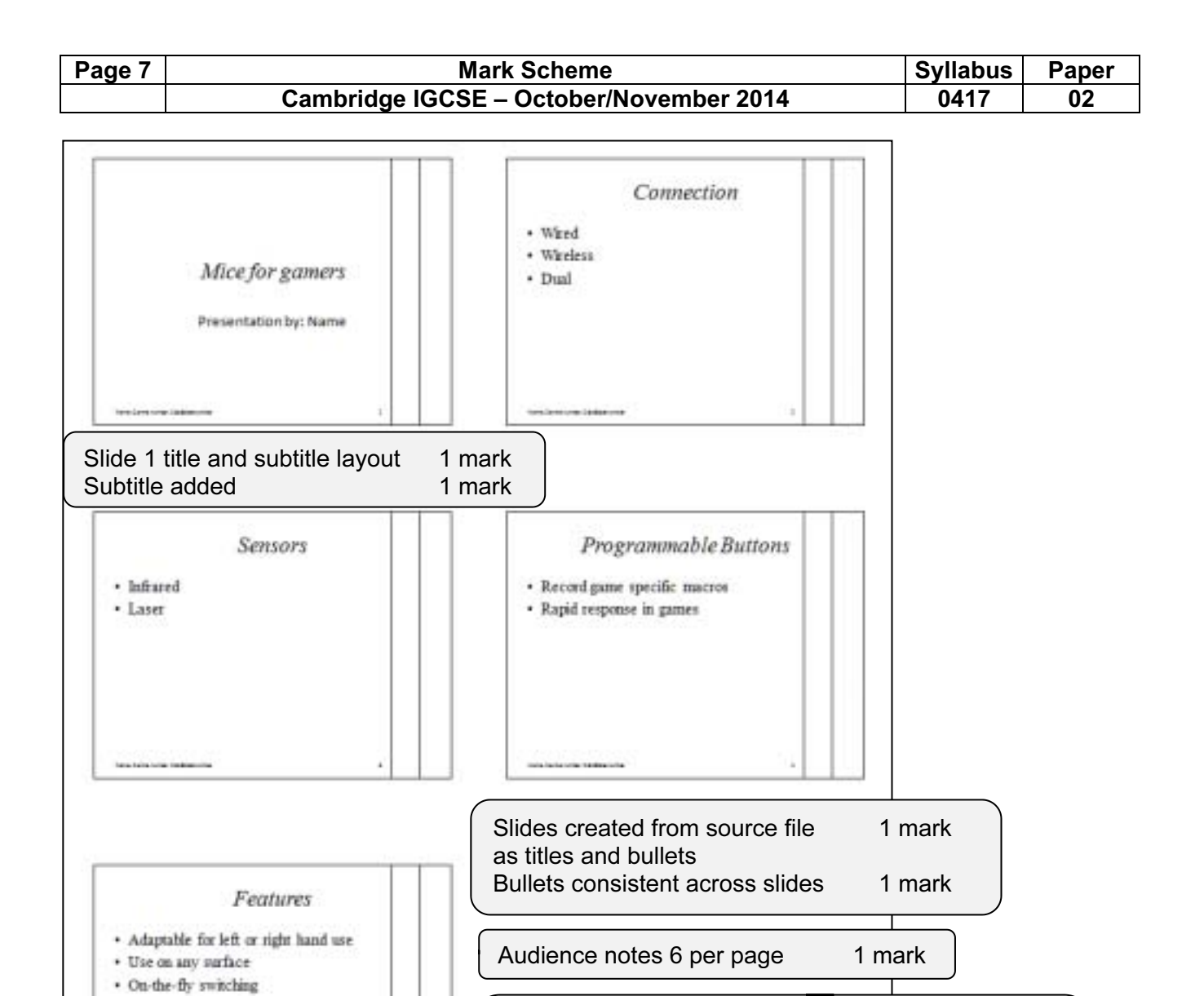

Slide master

Two thick vertical lines drawn 1 mark Name, Centre no, candidate no. bottom left 1 mark Slide numbers bottom right 1 mark No overlap master slide items or slide items 1 mark

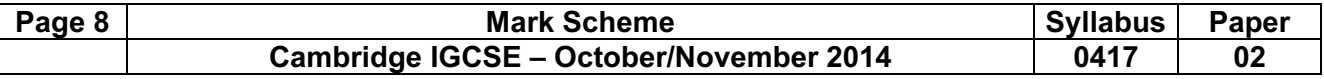

#### Step 1 – Contact details stored in address book

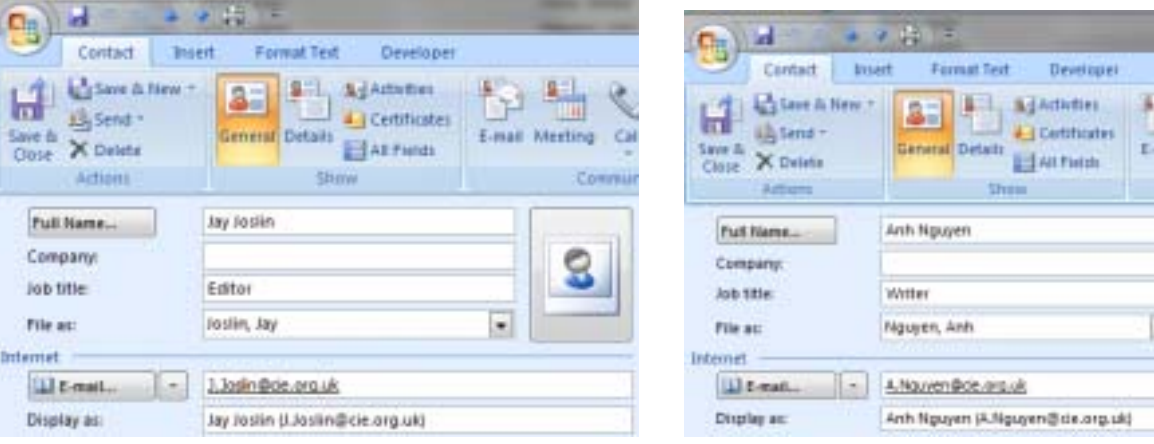

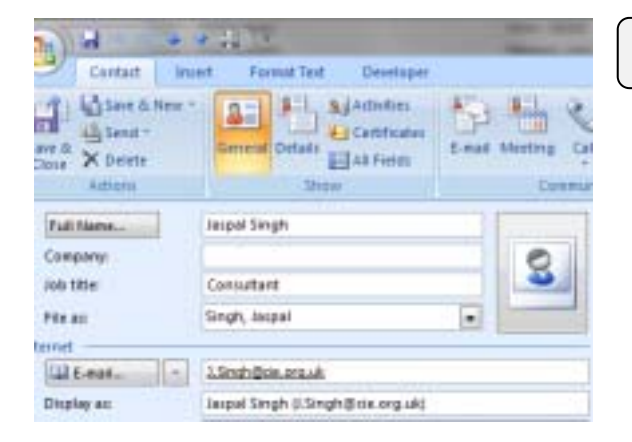

Contacts added 1 mark

1 mark

#### Step 2 – Email group

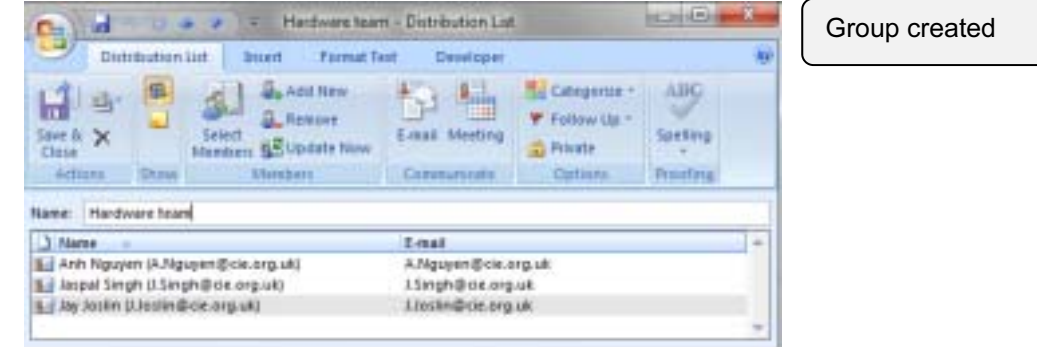

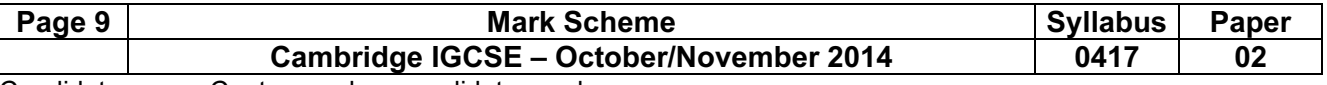

#### Steps 4 and 5 - Page size and layout evidence

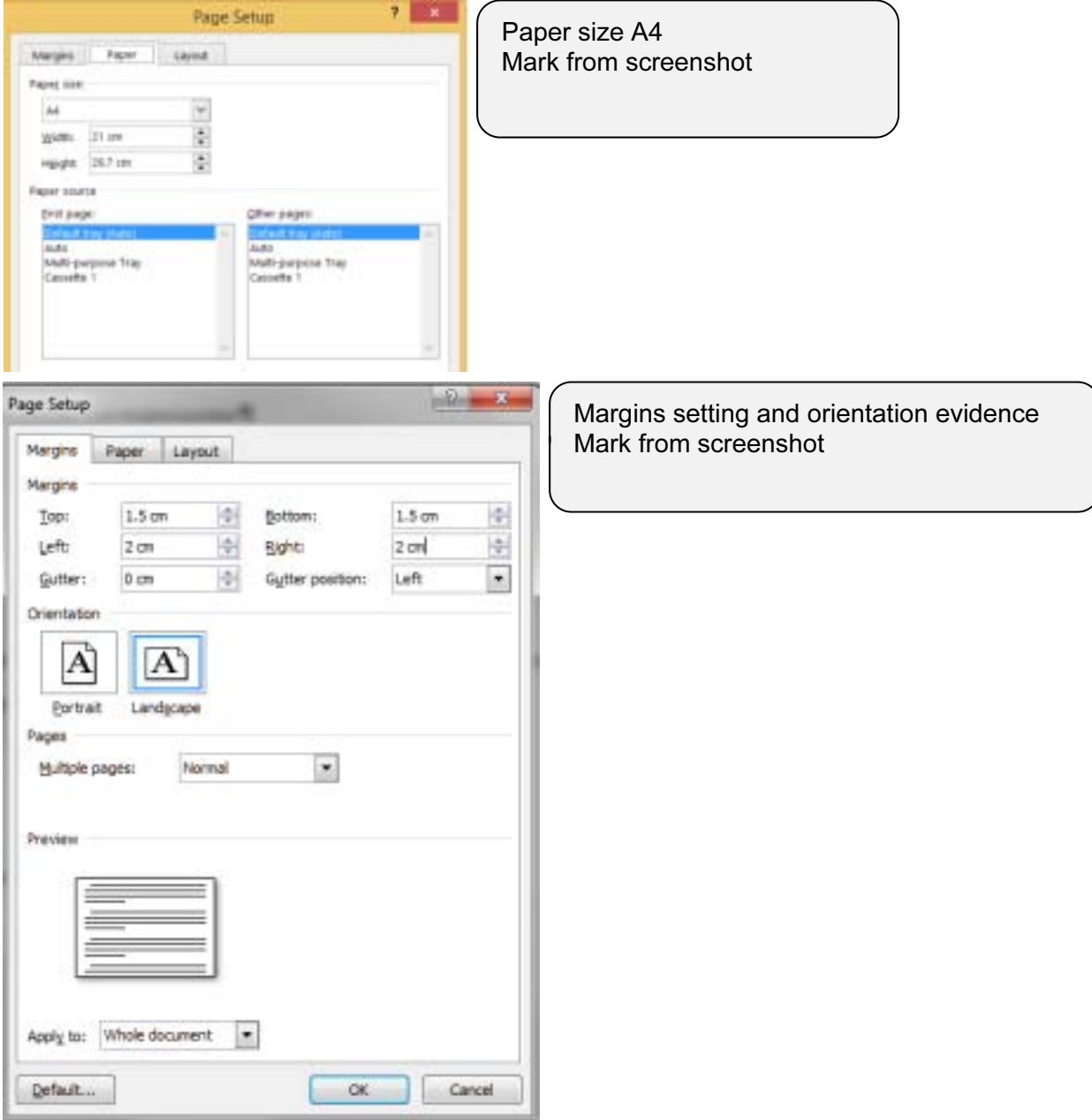

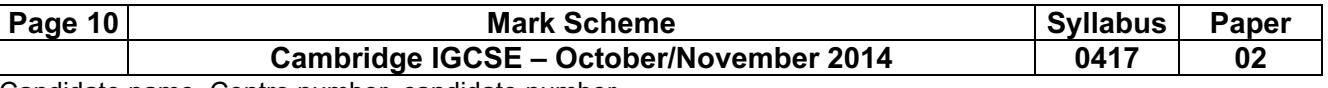

#### Step 28 – Database field structure

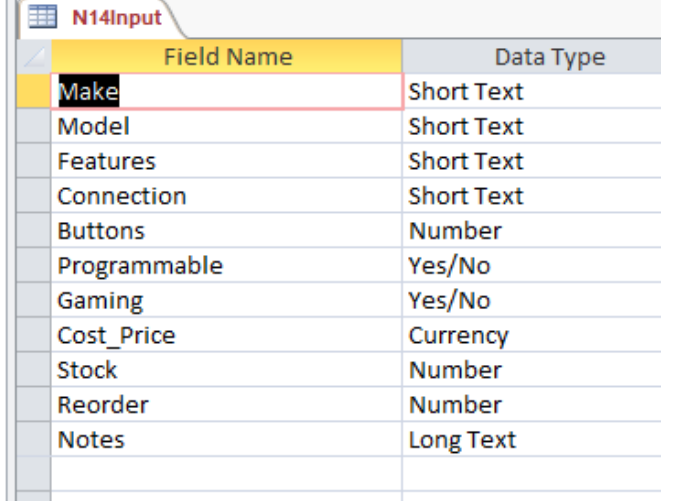

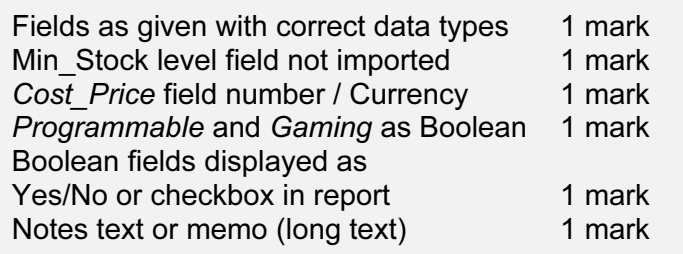

#### Step 32 – Automatic calculation of the Value of order

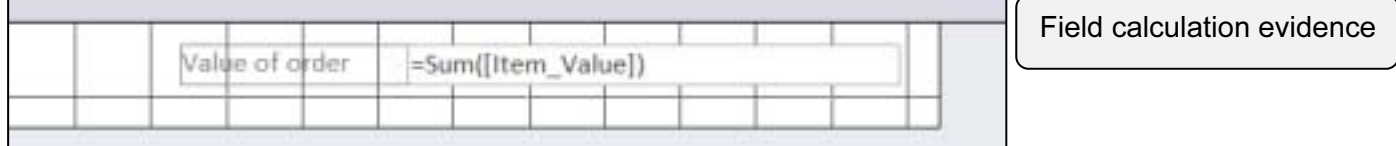

#### Step 42 – Transitions and animations evidence

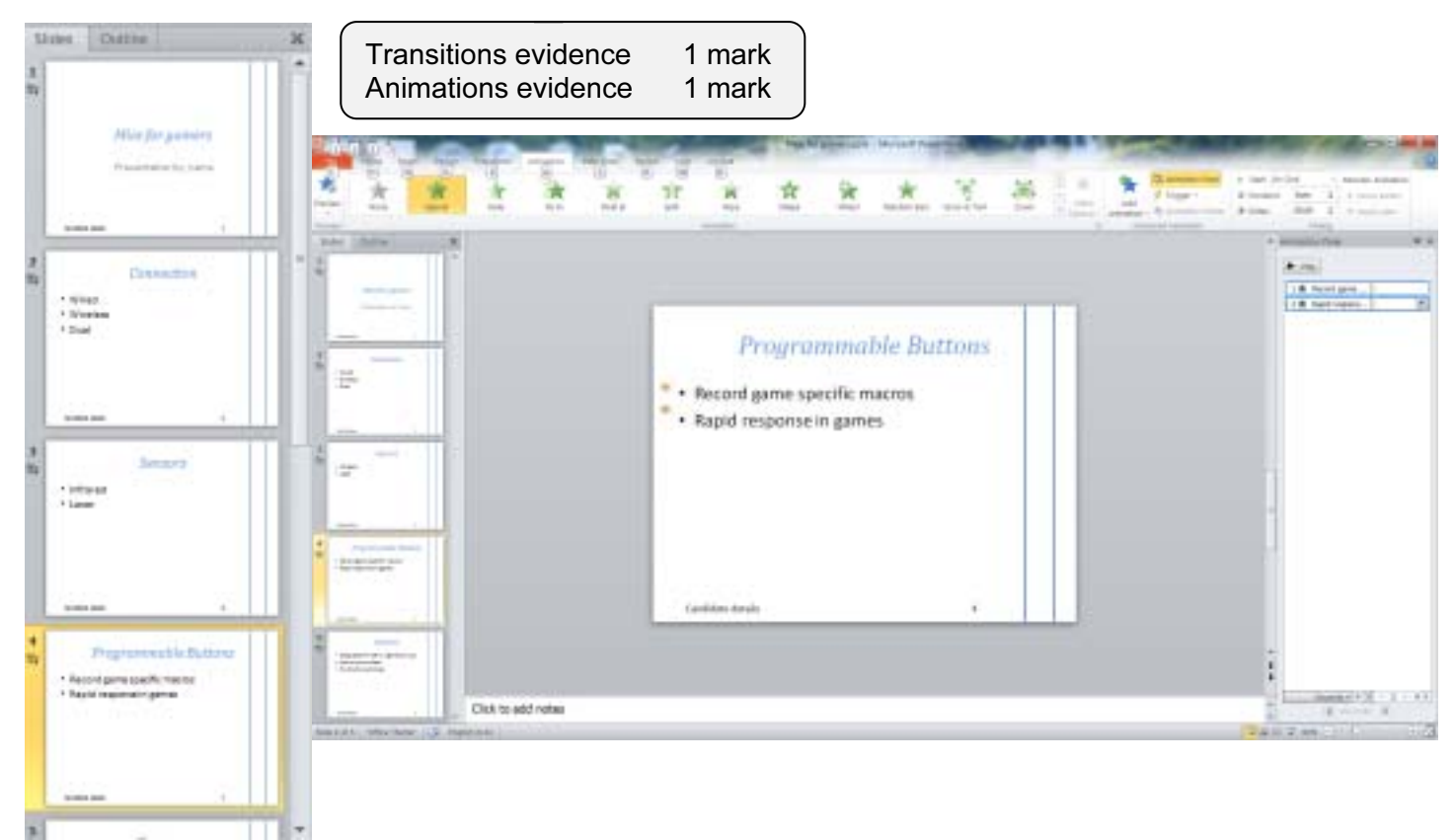

© Cambridge International Examinations 2014 www.egyptigstudentroom.com

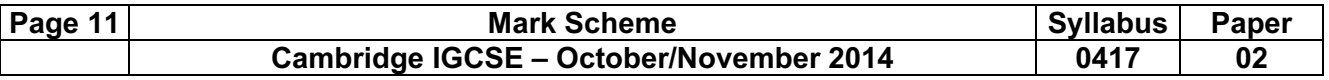

#### Step 46 – Email message

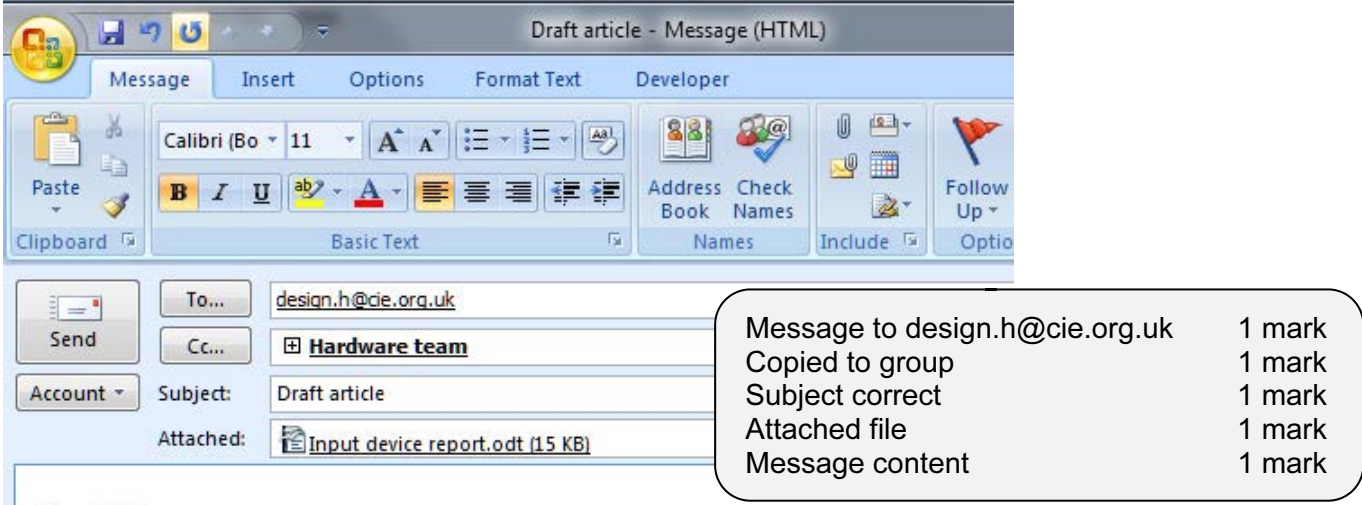

Candidate name Centre number Candidate number

The document for your editorial comments is attached.